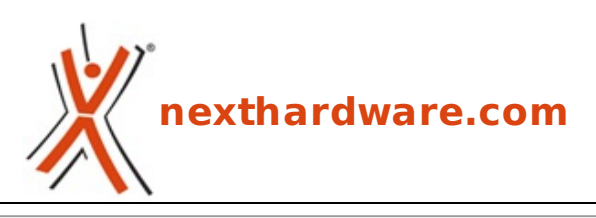

a cura di: **Emanuele Chiocchio - MAN - 21-02-2009 17:55**

# **Alien Skin Bokeh, sfocato digitale**

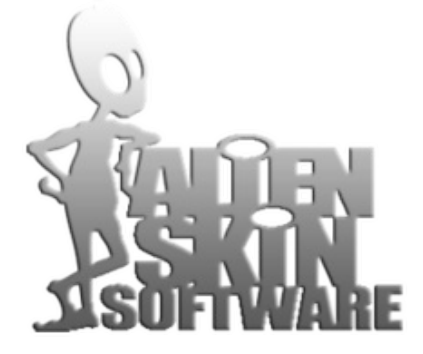

**LINK [\(https://www.nexthardware.com/recensioni/elaborazione-immagini/183/alien-skin-bokeh](https://www.nexthardware.com/recensioni/elaborazione-immagini/183/alien-skin-bokeh-sfocato-digitale.htm)sfocato-digitale.htm)**

Un prodotto particolare, quasi di nicchia, che però affronta un argomento importantissimo: la resa dello sfocato di un'immagine, il bokeh.

Foto-ritocco, elaborazione delle immagini di alta qualità , ricerca di particolari effetti creativi. Sono tutti argomenti o concetti che si scontrano più o meno immediatamente con una domanda che poi è sempre la stessa: "Ma quanto tempo mi ci vuole?â€.

Dopo la recensione in anteprima italiana sul **Lensbaby COMPOSER** [\(http://www.nexthardware.com/recensioni/scheda/182.htm\),](http://www.nexthardware.com/recensioni/scheda/182.htm) che ha riscosso un notevole interesse, è la volta di un software e più precisamente di un plug-in (non solo per Adobe Photoshop) che fa del lato creativo un suo punto di forza.

Stiamo parlando della versione 1.0 di un prodotto molto particolare, " Bokeh †di Alien Skin **Software** , azienda statunitense di Raleigh nel North Carolina: potremmo definirlo una sorta di "Lensbaby digitale†o quasi...

## **1 - Specifiche tecniche**

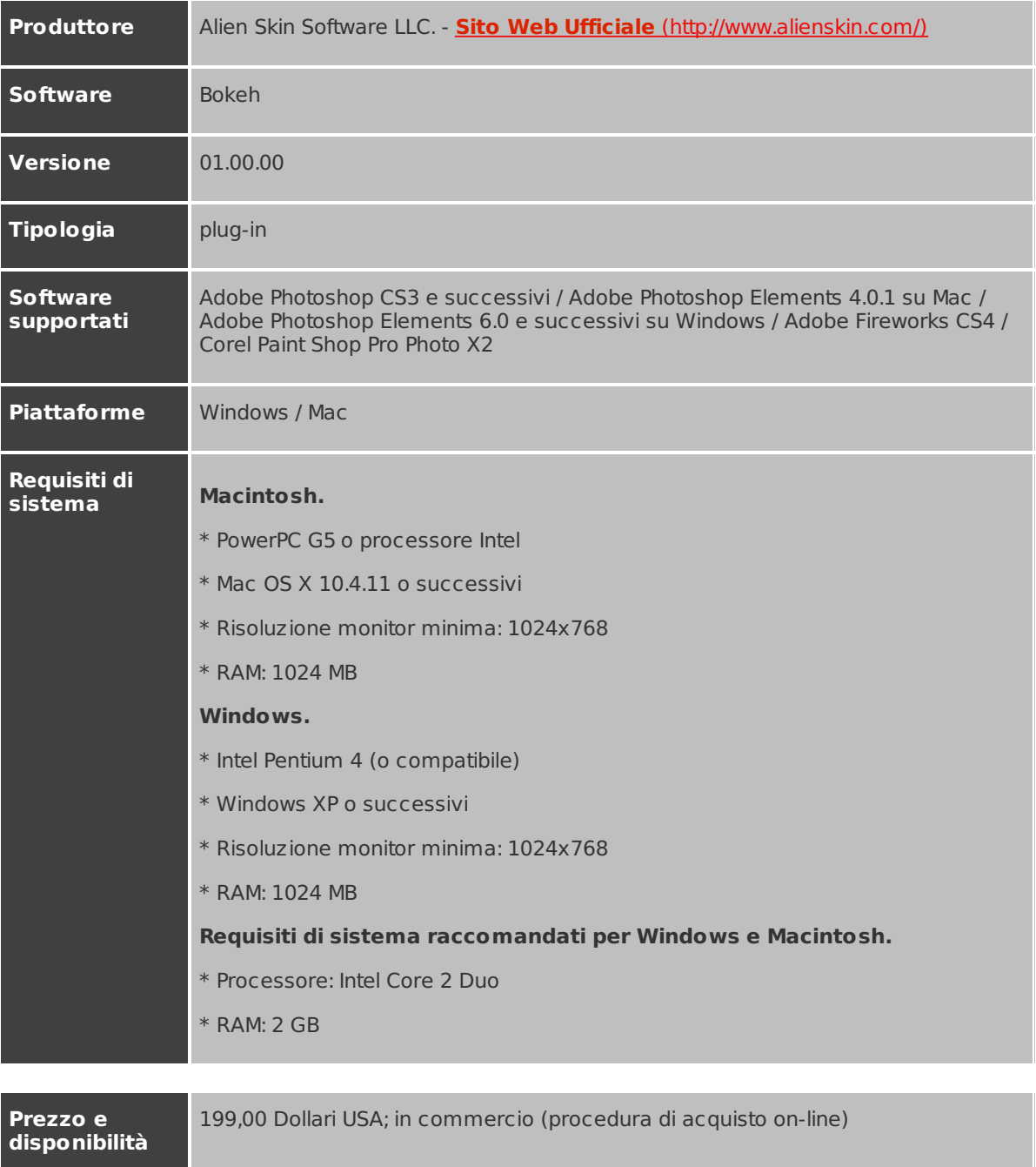

## **2 - Bokeh & 'bokeh', nozioni di base**

**Un nome un programma.** Rilasciato il 2 dicembre 2008, **Bokeh** ( **pron.** boke-aay or boke-uh ) identifica il termine inglese con il quale i fotografi un po' più esperti definiscono lo sfocato di un'immagine. Espressioni come " bokeh rendition†oppure " this lens draws a good bokeh†etc., descrivono il comportamento di un'ottica nel rappresentare le aree di una fotografia che si trovano fuori fuoco (OOF ossia Out Of Focus).

Un'altra espressione che si trova spesso accostata a queste terminologie è **DOF**, Depth Of Field, che nient'altro è che la cosiddetta profondità di campo o **PDC**. Quali sono le relazioni tra queste sigle e cosa è in grado di fare **Bokeh**, lo vedremo tra un istante.

**Bokeh Rendition, ovverosia â€ceMa quant'è bello questo sfocato!â€.** In apparente controtendenza, in un momento cioè in cui ogni singolo pixel sembra dover essere spremuto fino ai suoi limiti fisici per estrarre il maggior dettaglio possibile, c'è un aspetto della fotografia che non si occupa di risoluzione, test chart e grafici MTF ma di quanto è ben resa l'area fuori fuoco di uno scatto.

Esistono obiettivi in grado di riprodurre uno sfuocato tanto piacevole, graduale e morbido da essere definiti addirittura " cream machines†dai nostri fratelli americani che, con questa definizione un po' pittoresca, classificano le ottiche migliori in questo senso.

Lo sfuocato, o bokeh, e la sua resa determinano due aspetti importanti: in primis più il bokeh è morbido e graduale maggiore sarà la naturalezza dello scatto; in secondo luogo, un bokeh molto pronunciato, serve ad ottenere fotografie quasi "tridimensionali†nelle quali, grazie alla limitata profondità di campo (DOF

ad ottenere fotografie quasi "tridimensionaliâ€ nelle quali, grazie alla limitata profondità di campo (DOF o PDC che dir si voglia), il soggetto a fuoco risalta in modo evidentissimo rispetto alle aree immediatamente circostanti che sono, appunto, sfocate.

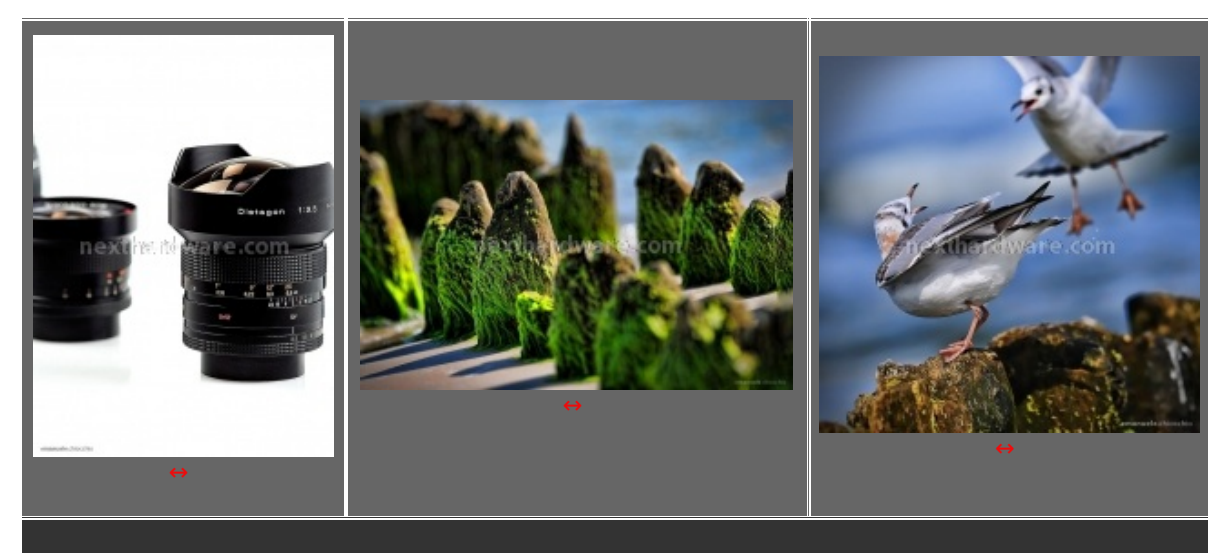

**Alcune immagini che utilizzano un DOF molto corto: a seconda delle intenzioni del fotografo, si può utilizzare l'effetto per evidenziare un soggetto, sottolineare un sentimento, rendere più drammatica l'azione.**

**Tipi di bokeh.** Il bokeh, la sua profondità e la sua qualità dipendono ovviamente dal tipo di obiettivo utilizzato... e, spesso, anche da quanti soldi uno ci investe!

I più "veloci†hanno già capito che i risultati migliori si ottengono spendendo di più ed in effetti questa percezione è giusta anche se fino ad un certo punto.

Uno dei motivi per i quali i corpi macchina Canon hanno avuto e continuano ad avere un grande successo, tra coloro i quali fanno dello sfuocato un'arte, è la possibilità di adattare facilmente ottiche di terze parti utilizzandole anche allo scopo di cercare ed ottenere la "sfocatura perfettaâ€.

E' il caso, ad esempio, di coloro che hanno usato ed usano il **Contax Zeiss 85mm f1,2** con le full frame della serie 1D oppure 5D/5DMkII: la caratteristica di questo obiettivo costosissimo, da collezione e oramai non più prodotto da diversi anni, è quella di avere, già alla massima apertura, una risolvenza eccezionale, ottenendo così estrema nitidezza nella parte a fuoco ed un bokeh eccellente (f1.2!) per fotografie uniche.

La resa del bokeh varia da un obiettivo ad un altro e quello dello Zeiss è un esempio, per così dire, estremo: esistono in commercio molti altri vetri, a prezzi decisamente più umani, che consentono di ottenere ottimi risultati, tanto per Canon quanto per Nikon, Olympus, SONY etc...

**Apertura e numero di lamelle del diaframma.** Senza addentrarci nei meandri della fisica ottica e senza complicare eccessivamente il discorso tirando in ballo altri parametri, diciamo che i due fattori che determinano la quantità e la qualità del bokeh sono l' **apertura massima** consentita da un obiettivo (fstop) ed il **numero/forma** delle lamelle del diaframma.

**1)** L' **apertura** (f-stop) non determina solamente la capacità di un obiettivo di catturare una maggiore o minore quantità di luce ma influisce direttamente sulla profondità di campo ovvero su quanto sfuocato, prima e dopo il soggetto a fuoco, ci può essere: maggiore è l'apertura maggiore è la quantità dello sfuocato, minore è l'apertura maggiore saranno le cose messe a fuoco nella fotografia.

Quindi se volete dare risalto al soggetto nella fotografia, sfocando tutto il resto, dovrete aprire l'obiettivo al massimo; se, al contrario, volete tutto il più nitido possibile dovrete chiudere l'obiettivo **\*\*** .

**2)** Il **numero** e la **forma** delle **lamelle** del **diaframma** si occupano dell'aspetto immediatamente successivo: una volta che ho chiuso/aperto il diaframma per determinare quanto sfocato voglio, come è che lo stesso viene rappresentato? Con che qualità ?

Più sono le lamelle, più la forma del foro che compongono si avvicina ad un cerchio perfetto ; per migliorare ulteriormente l'andamento circolare, si adottano anche lamelle arrotondate. Qualche volta si legge tra le specifiche tecniche di un obiettivo che le lamelle sono " 9, arrotondate â€: si è in presenza di un'ottica nella quale l'aspetto della resa dello sfuocato è stata particolarmente curata, almeno sulla carta.

**Eccezioni, gli obiettivi catadiottrici.** Esistono degli obiettivi, detti catadiottrici (gli astrofili li conoscono bene), che nominiamo perché hanno un bokeh diciamo "particolareâ€: le aree luminose degli oggetti fuori fuoco, invece di assomigliare a dischi perfettamente circolari, assumono una forma che ricorda quella di un dado (accoppiamento del bullone, per i "meccaniciâ€). Questi obiettivi rappresentano l'estremo opposto della definizione ideale di bokeh .

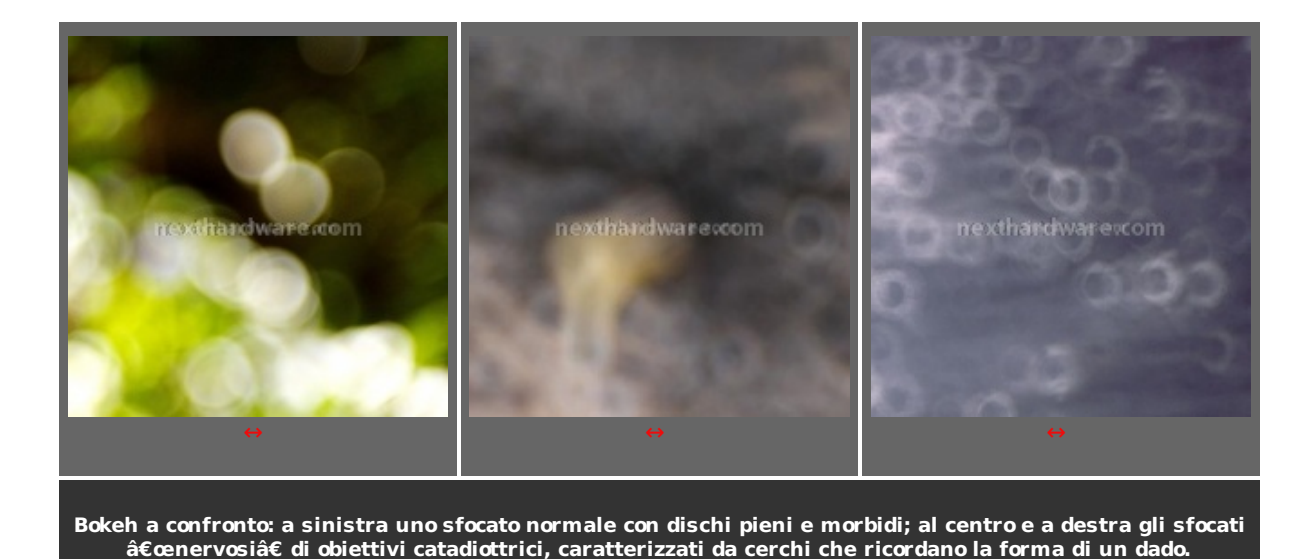

**Ok, e per i comuni mortali?** Come ottenere effetti simili senza acquistare obiettivi specifici a grande apertura, senza dover comprare una reflex, senza andare falliti, senza perdersi tra le miriadi di funzioni offerte da Photoshop, senza perdere troppo tempo e magari anche utilizzando una compatta?

Pare che, a questa quasi interminabile serie di "interrogativi impossibiliâ€, a rispondere abbia pensato **Alien Skin** con il suo plug-in **Bokeh** . Leggiamo di seguito!

\*\* I più esperti qui avrebbero giustamente qualcosa da dire sulla lunghezza focale e la sua relazione con non è questa la sede più opportuna. Suggeriamo a tal proposito di utilizzare il **forum** [\(http://www.nexthardware.com/forum/fotografia-digitale/\)](http://www.nexthardware.com/forum/fotografia-digitale/) per approfondimenti eventuali.

### **3 - Bokeh, funzioni ed utilizzo**

#### **Interfaccia**

L'interfaccia del plug-in è estremamente semplice, straightforward per dirla all'inglese. Di utilizzo immediato, **Bokeh**, disponibile tanto per Mac quanto per Windows, presenta un pannello di controllo, a sinistra, suddiviso in tre livelli affiancati ai quali, a destra, si trovano l'anteprima dell'immagine con i classici strumenti di navigazione per lo zoom ed il pan (spostamento).

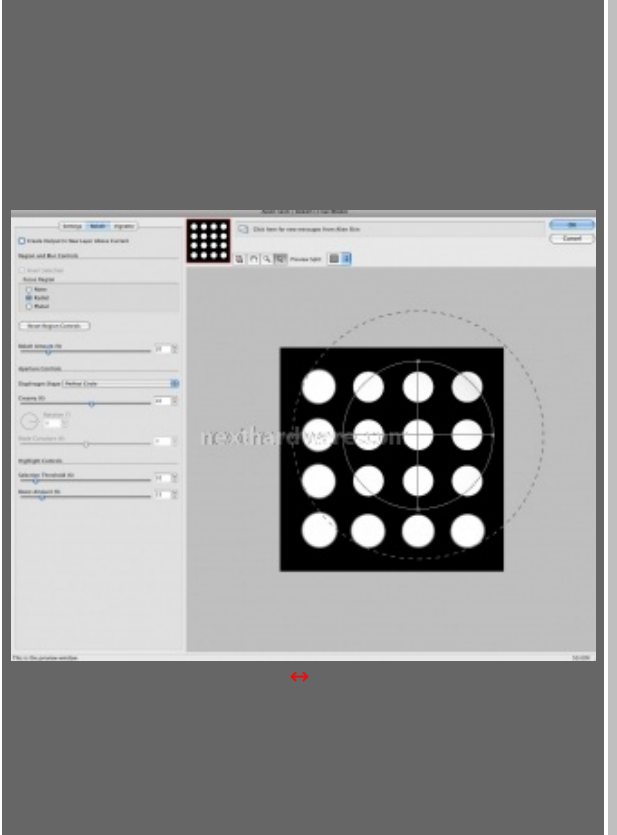

**Controllo geometrico della sfocatura circolare.** E' questo il comando principale di **Bokeh**. Si tratta in sostanza di una corona circolare della quale possono essere modificati i seguenti parametri:

- **Posizione/rotazione.** Cliccando e trascinando sulla forma geometrica è possibile spostarla dovunque nel fotogramma; agendo su uno dei quattro nodi la si può ruotare;
- **Dimensione.** Il cerchio interno può essere modificato nelle dimensioni cliccando e trascinando su uno dei quattro archi; alternativamente si può intervenire su uno dei quattro nodi in corrispondenza dei due diametri della figura geometrica che a questo punto diventa una ellissi;
- **Quantità di sfocatura.** Il cerchio esterno tratteggiato definisce invece la quantità di sfocatura da applicare distribuendola a seconda della distanza rispetto al cerchio interno.
- **Sfocatura della selezione.** E' possibile applicare I sofisticati algoritmi offerti da Bokeh anche ad aree selezionate in

precedenza con gli strumenti di Photoshop.

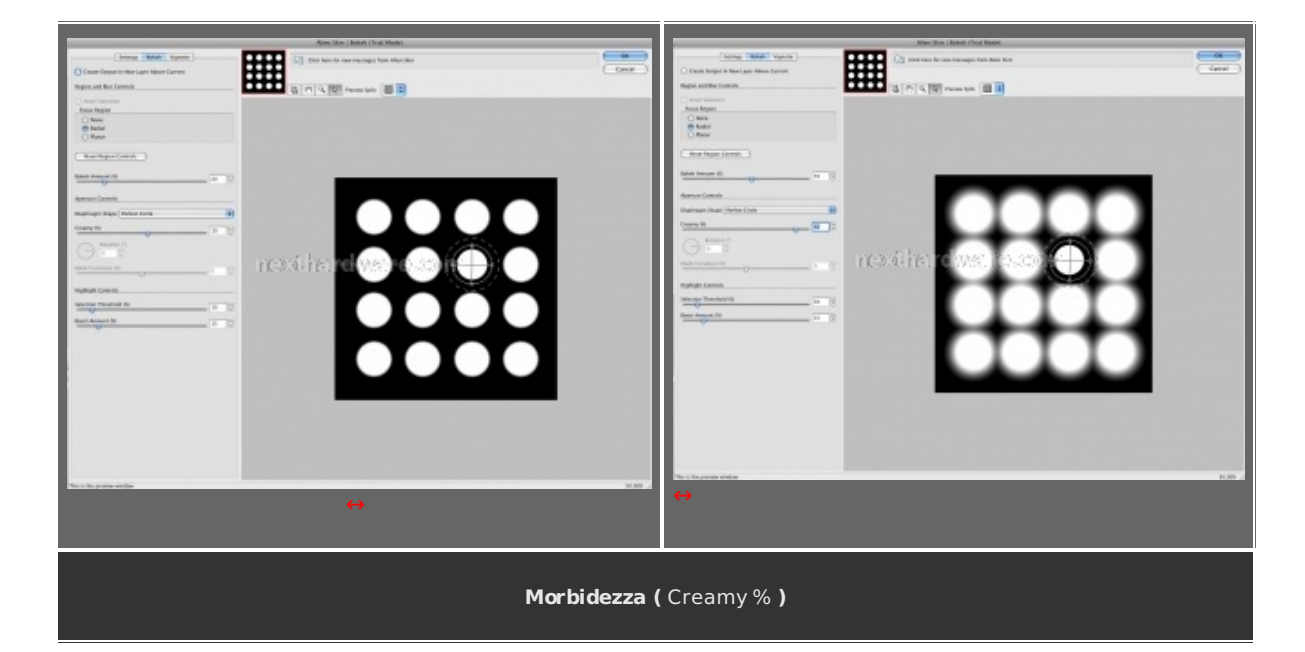

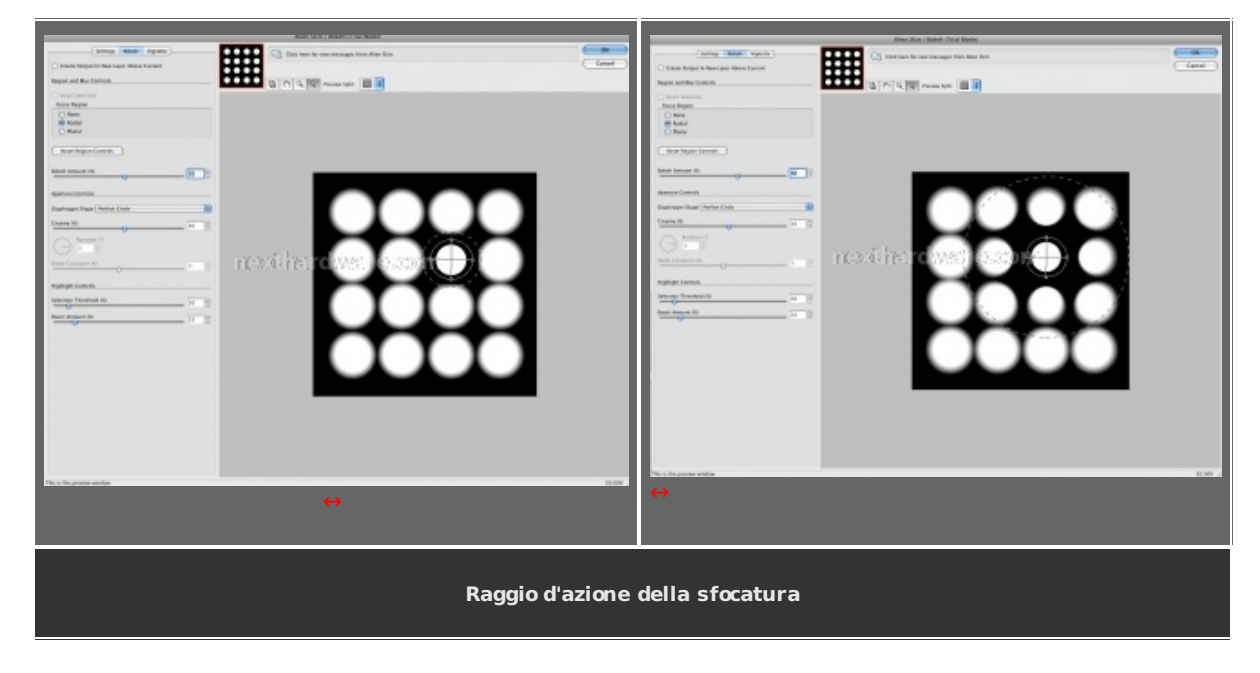

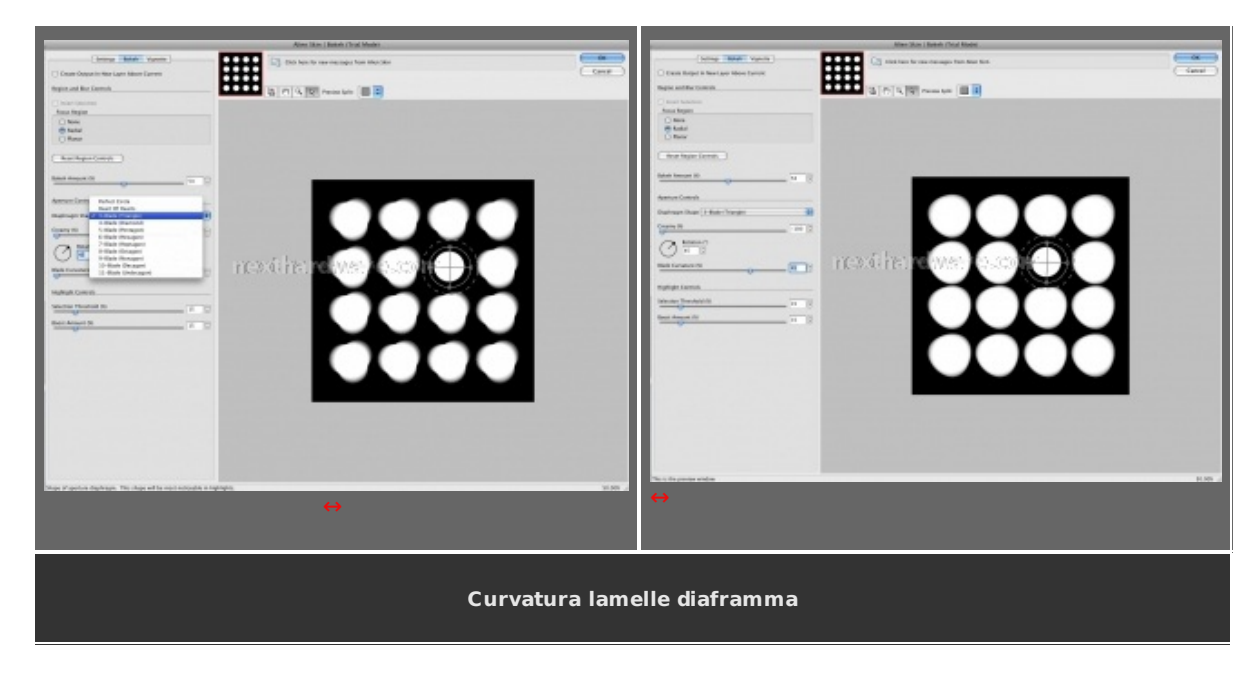

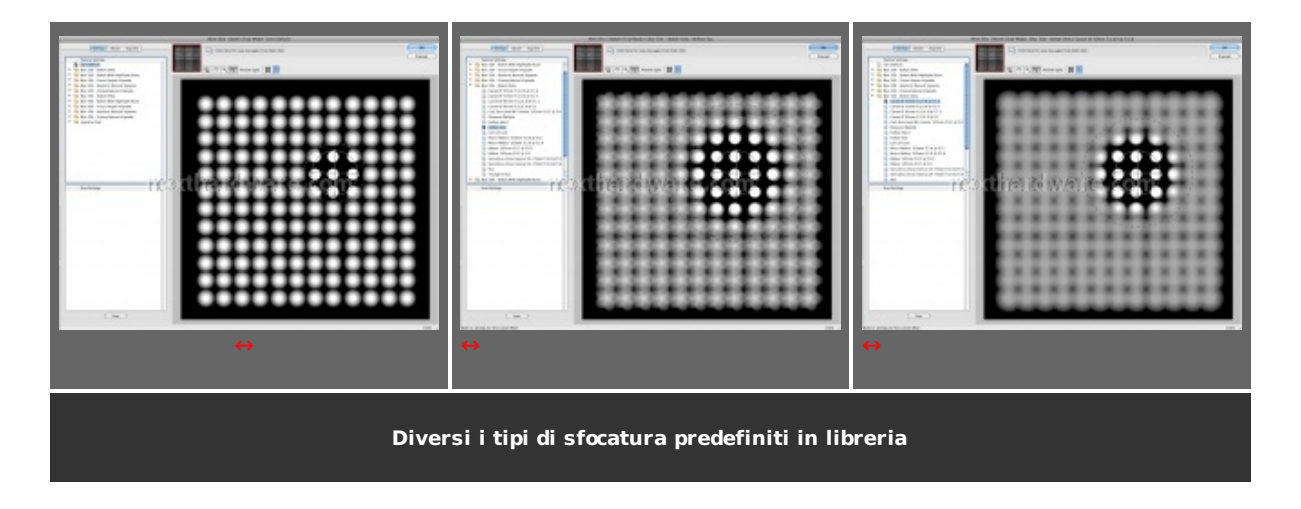

**Piano di sfocatura, effetto Lensbabies.** Il software targato **Alien Skin** dispone di una funzione per la sfocatura planare che consente di imitare il comportamento delle famose ottiche prodotte da **Lensbaby**. In realtà di imitazione si tratta poiché gli **effetti ottenibili**

[\(http://www.nexthardware.com/recensioni/scheda/182\\_1560.htm\)](http://www.nexthardware.com/recensioni/scheda/182_1560.htm) con le **Lensbabies** non si limitano al tipo di sfocatura che, a dirla tutta, è ancora differente ma aggiungono possibilità creative grazie alla natura delle ottiche intercambiabili.

Per avere un'idea più precisa, vi invitiamo a leggere la recensione del **Lensbaby COMPOSER** [\(http://www.nexthardware.com/recensioni/scheda/182\\_0.htm\)](http://www.nexthardware.com/recensioni/scheda/182_0.htm) .

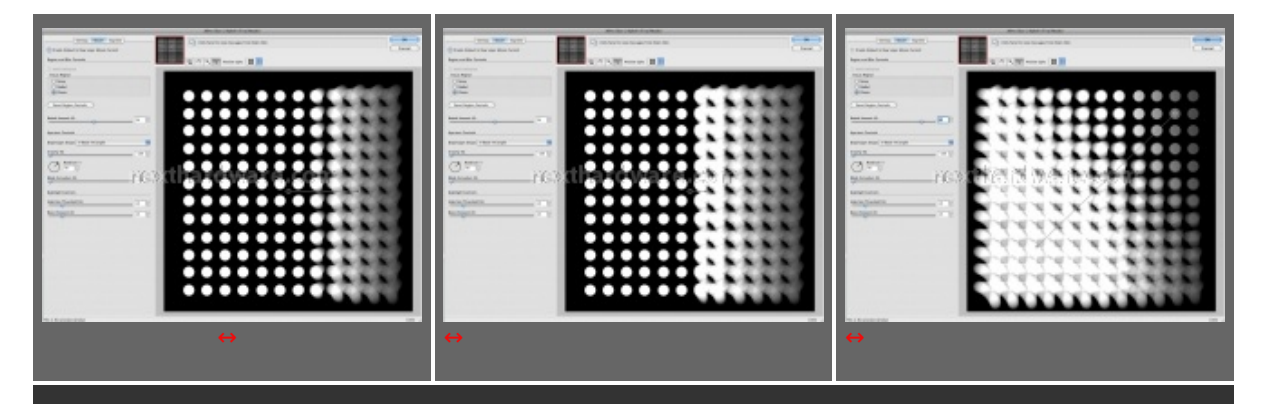

**Controllo geometrico del piano di sfocatura.** La seconda funzione che **Bokeh** offre per controllare lo sfocato, consiste in un segmento i cui punti di controllo definiscono semplicemente partenza del piano di sfocatura e morbidezza della stessa.

**Non solo per sfocare. Bokeh** dispone di una utile funzione integrata per la creazione della **vignettatura** che, oltre alla classica area più scura ai bordi del fotogramma, può anche essere ottenuta sfruttando la forma stessa dell'area di sfocatura; inoltre è possibile personalizzarla associando colori da un'apposita palette.

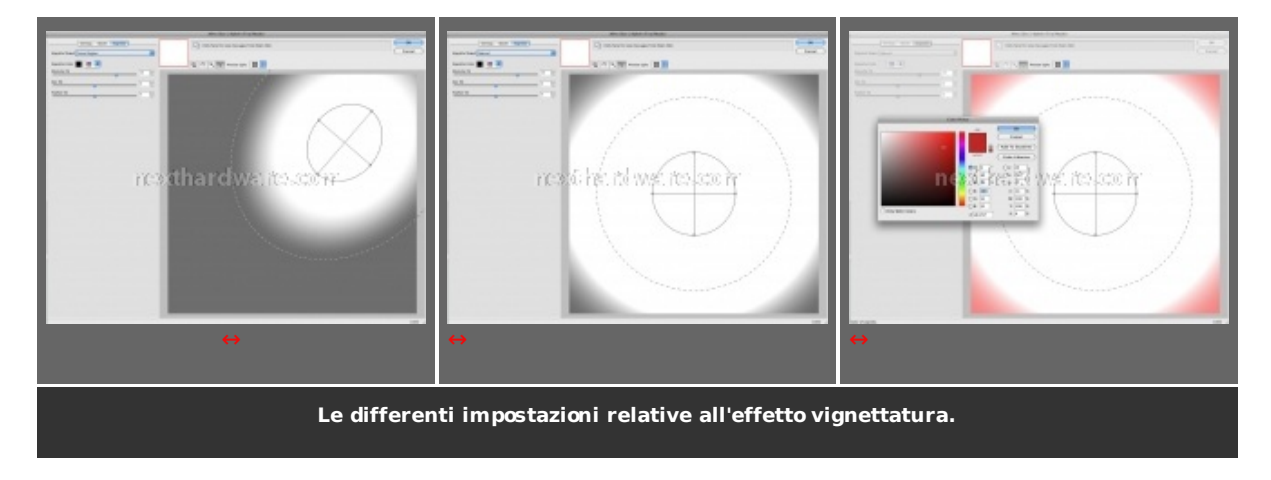

Al solito, quando possibile, preferiamo far parlare le immagini: si tratta di esempi "veloci†il cui scopo è solamente quello di rendere l'idea. Nella colonna di sinistra il " **prima**â€, in quella di destra il " **dopo**â€ con l'effetto applicato.

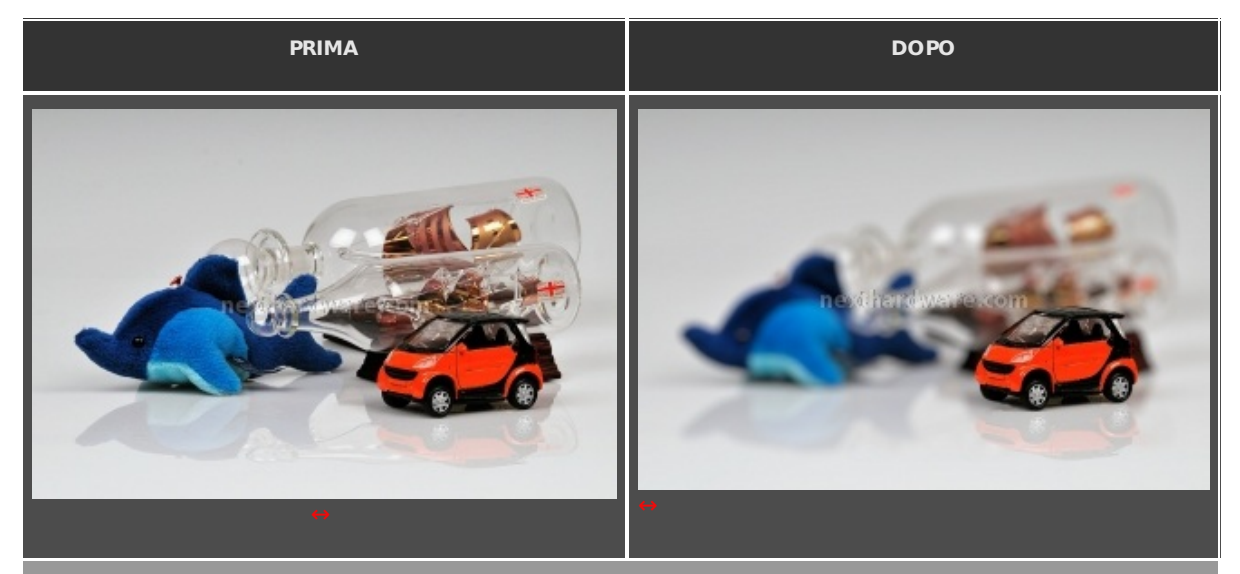

**Effetto sfocatura con maschera di selezione creata da Photoshop.**

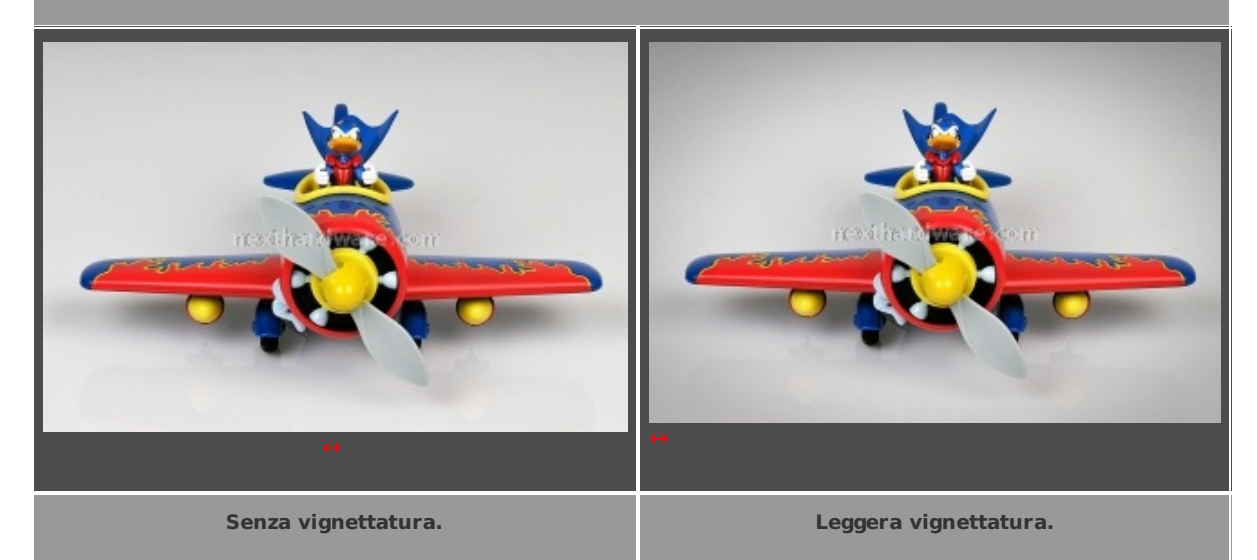

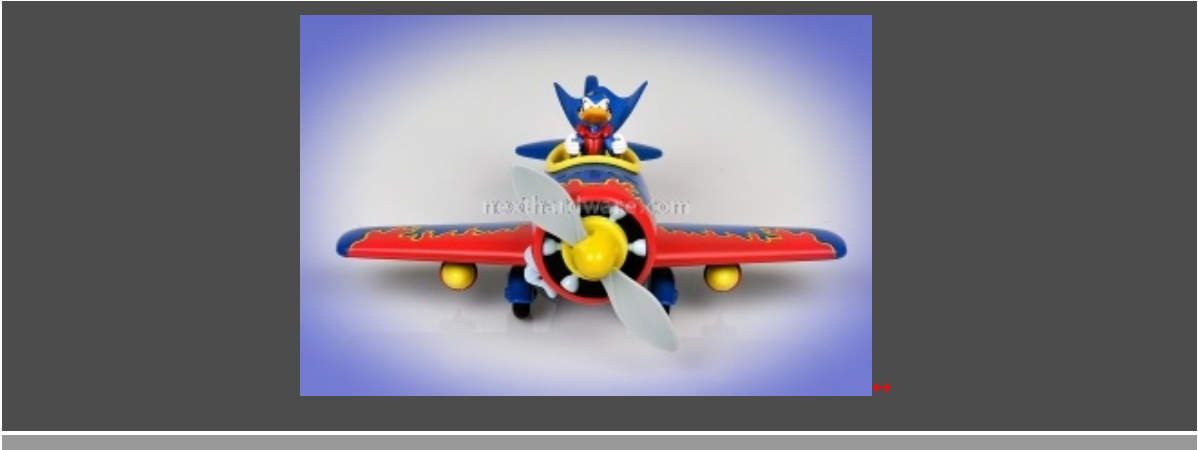

**Vignettatura colorata.**

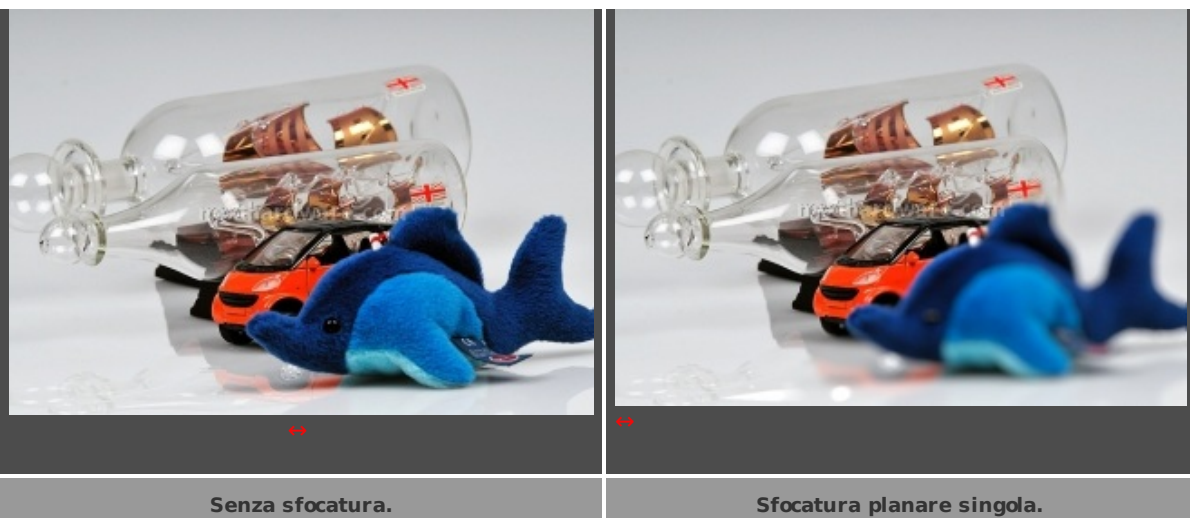

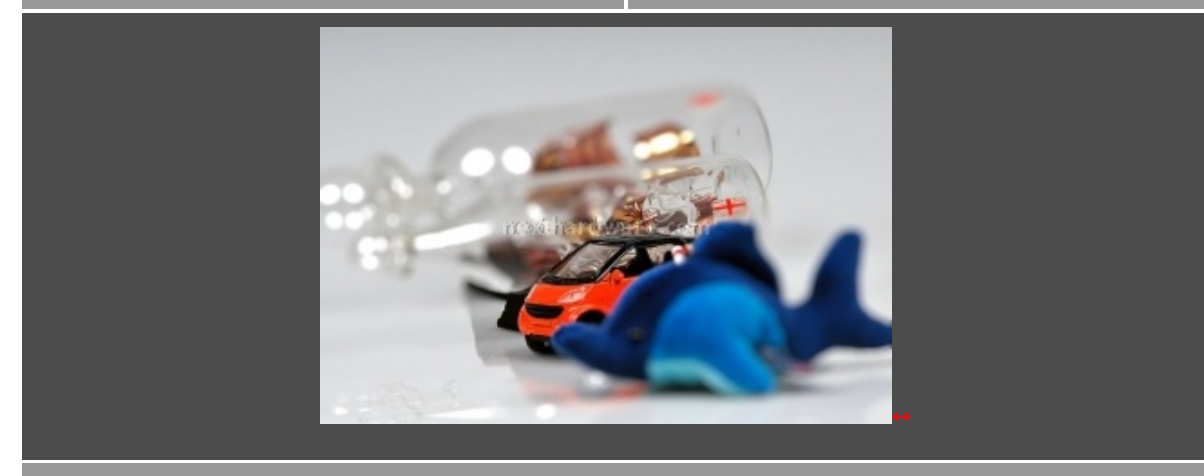

**Sfocatura planare applicata due volte per simulare l'effetto di fuoco selettivo di un'ottica tilt/shift.**

## **5 - Conclusioni**

I 199 dollari richiesti da **Alien Skin** non sono pochi di per se stessi ma la flessibilità offerta da **Bokeh** unita alla estrema rapidità con la quale si possono apportare, modificandoli in qualsiasi momento, gli effetti di sfocato, vignettatura e sfocatura planare, rappresentano aspetti importanti sui quali meditare.

Ad ogni buon conto, allo stato attuale, non sostituiremmo mai un'ottica specializzata con questo plug-in, per quanto ben fatto.

Per un professionista, **Bokeh** può avere senso e molto su quelle fotografie che per un motivo od un altro sono state scattate con un diaframma chiuso ma che grazie a questo plug-in possono essere magari riproposte al cliente sotto un'altra chiave; possono esserci anche coloro che in una sessione di lavoro scattano per ottenere la massima profondità di campo e vogliono decidere comodamente nella camera oscura digitale come intervenire sul lavoro finale. Tutto con pochissimi minuti ed un'ottima qualità finale.

Per quelli che non rinuncerebbero mai alla propria compatta e, pur conoscendone i limiti, vogliono qualcosa in più, **Bokeh** può dare un tocco particolare e meno scontato a certe fotografie.

Altro vantaggio, rispetto ad un obiettivo, è che il programma è scaricabile ed utilizzabile gratuitamente per 30 giorni, quindi non possiamo fare altro che augurarvi buon divertimento!

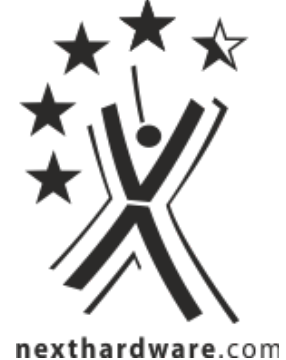

Questa documento PDF è stato creato dal portale nexthardware.com. Tutti i relativi contenuti sono di esdusiva proprietà di nexthardware.com.<br>Informazioni legali: https://www.nexthardware.com/info/disdaimer.htm